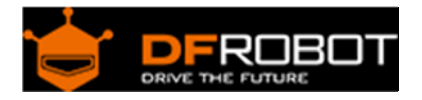

# TCS34725 I2C Color Sensor For Arduino SKU: [SEN0212](https://www.application-datasheet.com/)

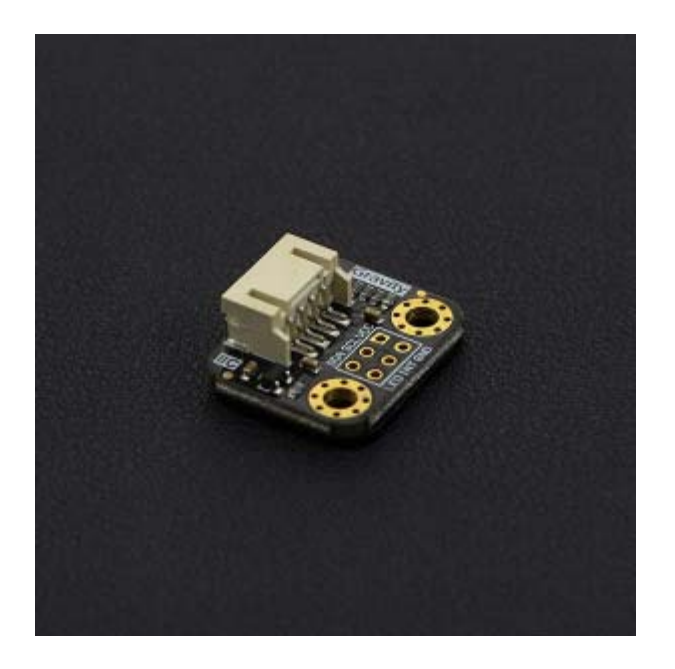

#### Introduction

The TCS34725 has a high sensitivity, wide dynamic range, and includes an IR blocking filter making it an ideal color sensing solution for use under varied lighting conditions. The sensor also includes four ultra-bright LEDs to allow the sensor to work without external light resources. The module works via your Arduino's I2C bus and includes PH2.0-4P and XH2.54 (breadboard) interfaces to meet a range of user scenarios.

#### Specification

- Operating Voltage: 3.3~5V
- Operating Current: 65 uA
- Detection Range: 3-10 mm
- The Clock Frequency: 0-400 KHZ
- Interface: IIC interface
- IIC Address: 0x29
- Temperature Range:  $-30$  °C  $\sim +70$  °C
- Feet inches:  $18.5 * 23$  mm/  $0.73 * 0.9$  inches
- Weight: 12 g

## Board Overview

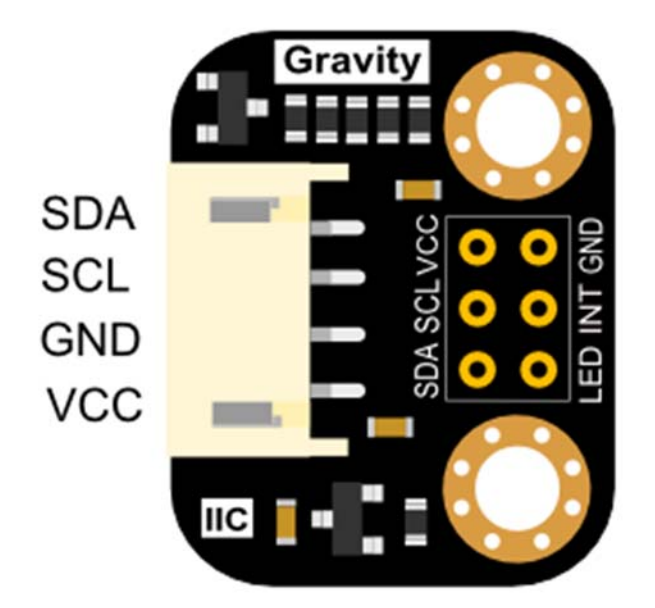

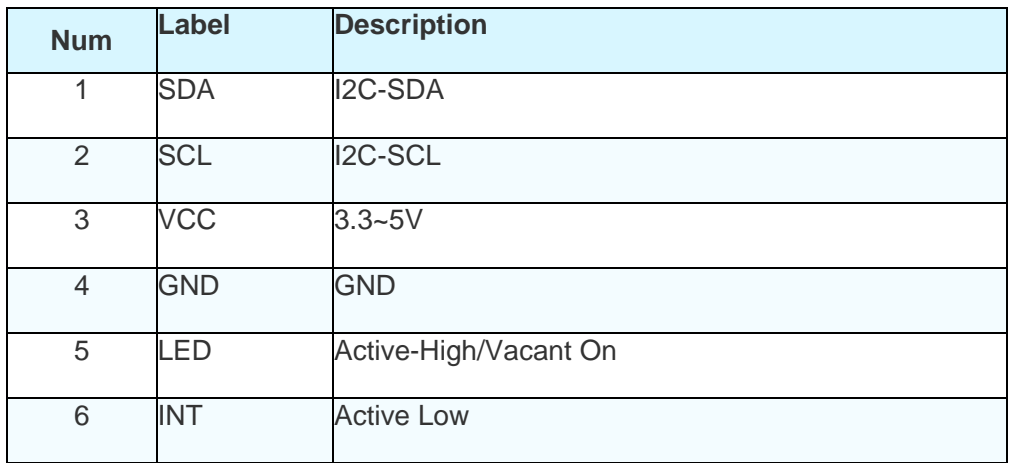

Note:

- 1. I2C address: 0x29
- 2. XH2.54 interface (BreadBoard Compatible) need soldering.
- 3. The paper of the blocking filter could be teared out.

## Tutorial

In this tutorial, we'll detect the specimen RGB value, and simulate it with RGB LEDs

Requirements

- **Hardware** DFRduino UNO (or similar) x 1 RGB LED Module M-M/F-M/F-F Jumper wires
- **Software** Arduino IDE (Version requirements: V1.6.x), Click to Download Arduino IDE from Arduino® https://www.arduino.cc/en/Main/Software%7C

#### **Note: The sensor should be placed above the specimen, 3 ~ 10 mm**

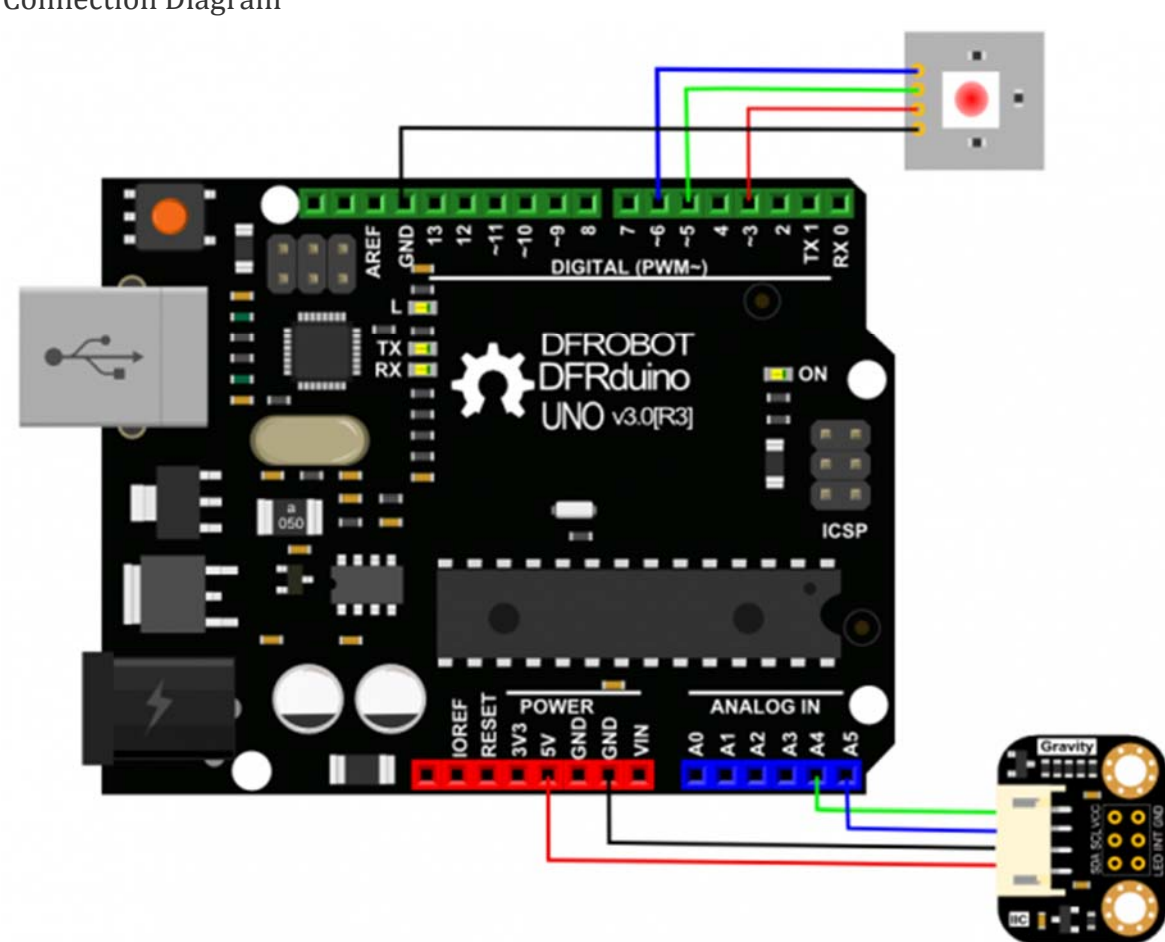

Connection Diagram

TCS34725 I2C Color Sensor For Arduino

Sample Code

Install the Arduino Library Download here How to install Libraries in Arduino IDE https://github.com/DFRobot/DFRobot\_TCS34725/raw/master/DFRobot\_TCS34725.rar https://www.arduino.cc/en/Guide/Libraries#.UxU8mdzF9H0%7C

 1 /\*! 2 \* @file colorview.ino 3 \* @brief DFRobot's Color Sensor 4 \* @n [Get the module here] 5 \* @n This example read current R,G,B,C value by the IIC bus 6 \* @n [Connection and Diagram](http://wiki.dfrobot.com.cn/index.php? title=(SKU[:SEN0212](https://www.application-datasheet.com/))Color\_Sensor-TCS34725\_%E9%A2%9C%E8%89%B2%E4%BC%A0%E6 %84%9F%E5%99%A8) 7 \* 8 \* @copyright [DFRobot](http://www.dfrobot.com), 2016 9 \* @copyright GNU Lesser General Public License 10 \* 11 \* @author [carl](carl.xu@dfrobot.com) 12 \* @version V1.0 13 \* @date 2016-07-12 14 \*/ 15 #include <Wire.h> 16 #include "DFRobot\_TCS34725.h" 17 18 // Pick analog outputs, for the UNO these three work well 19 // use ~560 ohm resistor between Red & Blue, ~1K for green (its bri ghter) 20 #define redpin 3 21 #define greenpin 5 22 #define bluepin 6 23 // for a common anode LED, connect the common pin to +5V 24 // for common cathode, connect the common to ground 25

```
26 // set to false if using a common cathode LED 
27 #define commonAnode true 
28 
29 // our RGB -> eye-recognized gamma color 
30 byte gammatable[256]; 
31 
32 DFRobot_TCS34725 tcs = DFRobot_TCS34725(TCS34725_INTEGRATIONTIME_50M
S, TCS34725_GAIN_4X); 
33 void setup() { 
34 Serial.begin(115200); 
35 Serial.println("Color View Test!"); 
36 
37 if (tcs.begin()) { 
38 Serial.println("Found sensor"); 
39 } else { 
40 Serial.println("No TCS34725 found ... check your connections"); 
41 while (1); // halt! 
42 } 
43 // use these three pins to drive an LED 
44 pinMode(redpin, OUTPUT); 
45 pinMode(greenpin, OUTPUT); 
46 pinMode(bluepin, OUTPUT); 
47 
48 // thanks PhilB for this gamma table! 
49 // it helps convert RGB colors to what humans see 
50 for (int i=0; i<256; i++) { 
51 f float x = i;
52 x /= 255;
53 x = pow(x, 2.5);54 x * = 255;55 
56 if (commonAnode) { 
57 gammatable[i] = 255 - x;
58 } else { 
59 gammatable[i] = x;
```

```
60 } 
61 //Serial.println(gammatable[i]); 
62 } 
63 } 
64 
65 void loop() { 
66 uint16_t clear, red, green, blue; 
67 tcs.getRGBC(&red, &green, &blue, &clear); 
68 tcs.lock(); // turn off LED 
69 Serial.print("C:\t"); Serial.print(clear); 
70 Serial.print("\tR:\t"); Serial.print(red);
71 Serial.print("\tG:\t"); Serial.print(green);
72 Serial.print("\tB:\t"); Serial.print(blue);
73 Serial.println("\t");
74 
75 // Figure out some basic hex code for visualization 
76 uint32_t sum = clear; 
77 float r, g, b; 
78 r = red; r /= sum;
79 g = green; g /= sum;80 b = blue; b /= sum;81 r *= 256; g *= 256; b *= 256; 
82 Serial.print("\t"); 
83 Serial.print((int)r, HEX); Serial.print((int)g, HEX); Serial.print
((int)b, HEX); 
84 Serial.println(); 
85 
86 //Serial.print((int)r ); Serial.print(" "); Serial.print((int)g);S
erial.print(" "); Serial.println((int)b);
87 //Set the color lamp 
88 analogWrite(redpin, gammatable[(int)r]);
89 analogWrite(greenpin, gammatable[(int)g]);
90 analogWrite(bluepin, gammatable[(int)b]);
91 }
```
### Expected Results

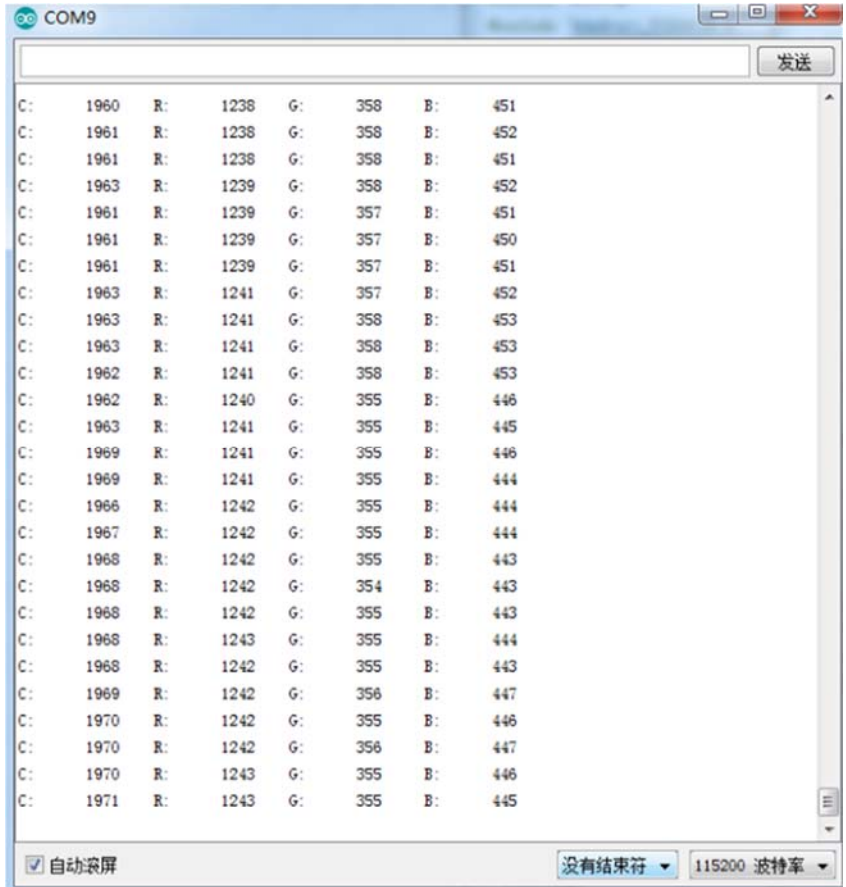

https://www.dfrobot.com/wiki/index.php/TCS34725\_I2C\_Color\_Sensor\_For\_Arduino\_SKU:[\\_SEN0212](https://www.application-datasheet.com/) 5-3-17